# Description of the Odin Event Extraction Framework and Rule Language

Marco A. Valenzuela-Escárcega Gus Hahn-Powell Mihai Surdeanu Computational Language Understanding (CLU) Lab University of Arizona, Tucson, AZ, USA {marcov,hahnpowell,msurdeanu}@email.arizona.edu

> Last Revised: September 24, 2015 Version 1.0 (see Changes)

#### Abstract

This document describes the Odin framework, which is a domain-independent platform for developing rule-based event extraction models. Odin aims to be powerful (the rule language allows the modeling of complex syntactic structures) and robust (to recover from syntactic parsing errors, syntactic patterns can be freely mixed with surface, token-based patterns), while remaining simple (some domain grammars can be up and running in minutes), and fast (Odin processes over 100 sentences/second in a real-world domain with over 200 rules). Here we include a thorough definition of the Odin rule language, together with a description of the Odin API in the Scala language, which allows one to apply these rules to arbitrary texts.

# **Contents**

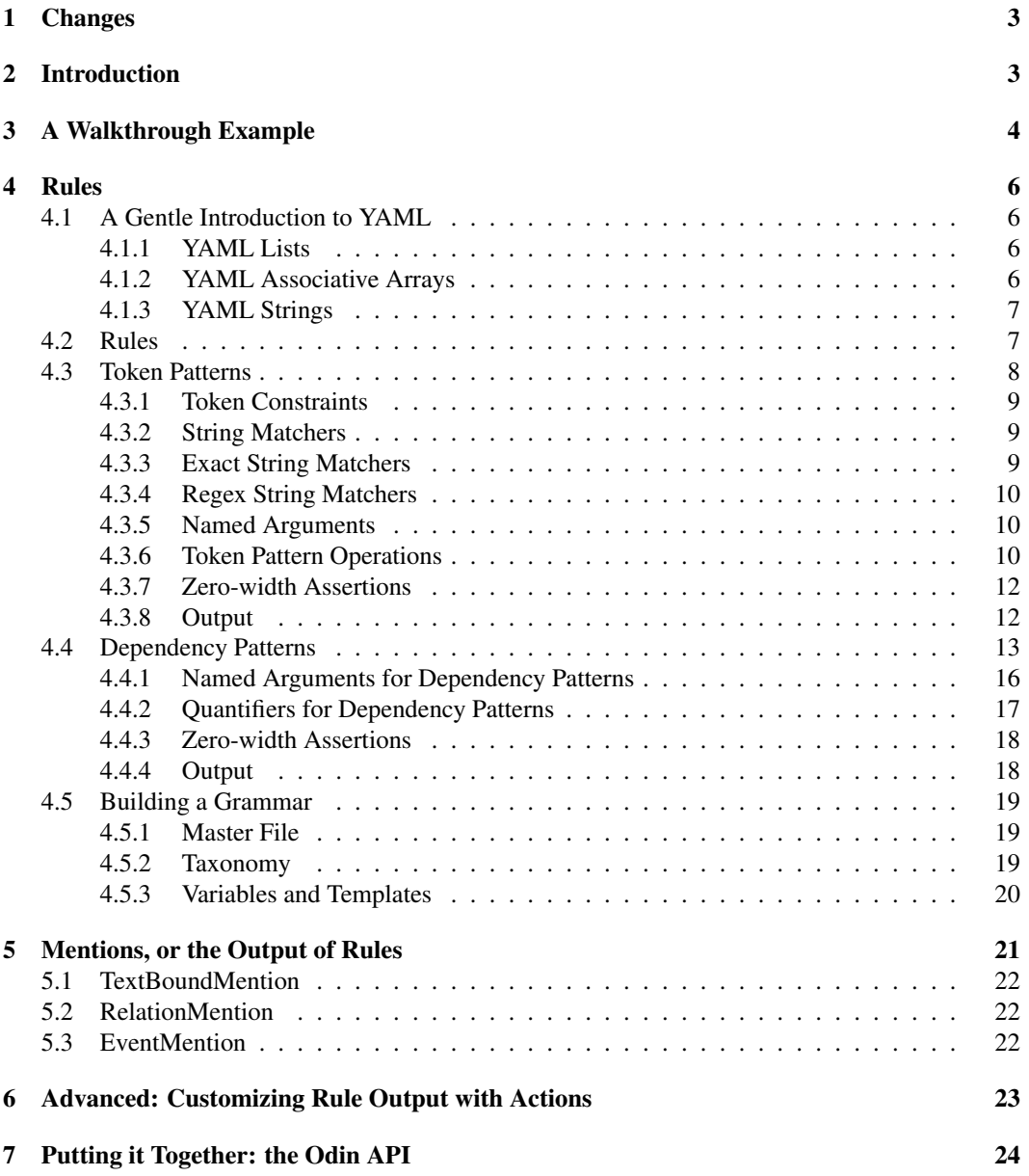

# <span id="page-2-0"></span>1 Changes

1.0: Initial release.

# <span id="page-2-1"></span>2 Introduction

Rule-based information extraction (IE) has long enjoyed wide adoption throughout industry, though it has remained largely ignored in academia, in favor of machine learning (ML) methods [\[Chiticariu](#page-26-0) [et al., 2013\]](#page-26-0). However, rule-based systems have several advantages over pure ML systems, including: (a) the rules are interpretable and thus suitable for rapid development and domain transfer; and (b) humans and machines can contribute to the same model. Why then have such systems failed to hold the attention of the academic community? One argument raised by Chiticariu et al. is that, despite notable efforts [\[Appelt and Onyshkevych, 1998,](#page-26-1) [Levy and Andrew, 2006,](#page-26-2) [Hunter et al., 2008,](#page-26-3) [Cunningham et al., 2011,](#page-26-4) [Chang and Manning, 2014\]](#page-26-5), there is not a standard language for this task, or a "standard way to express rules", which raises the entry cost for new rule-based systems.

Odin (Open Domain INformer) aims to address this issue with a novel event extraction (EE) language and framework. The design of Odin followed the simplicity principles promoted by other natural language processing toolkits, such as Stanford's CoreNLP, which aim to "avoid over-design", "do one thing well", and have a user "up and running in ten minutes or less" [\[Manning et al., 2014\]](#page-26-6). For example, consider a domain that tracks people's movement, as reported in the news. One may want to quickly write a domain grammar that captures events with the following arguments: (a) the subject of the verb "move" (and its synonyms) only if it has been identified as a PERSON by a named entity recognizer (NER), (b) the indirect object of the same verb that is dominated by the preposition "from" as the origin *location*, and (c) an indirect object dominated by the preposition "to" as the *destination*. Odin captures such event patterns (and more) using a single declarative rule.

In particular, Odin is:

Simple: Taking advantage of a syntactic dependency (SD) representation [\[de Marneffe and Man](#page-26-7)[ning, 2008\]](#page-26-7), our EE language has a simple, declarative syntax for the extraction of *n*-ary events, which captures single or multi-word event predicates with lexical and morphological constraints, and event arguments with (generally) simple syntactic patterns and semantic constraints.

Powerful: Despite its simplicity, our EE framework can capture complex constructs when neces-sary, such as: (a) recursive events<sup>[1](#page-2-2)</sup>, and (b) complex regular expressions over syntactic patterns for event arguments. Inspired by Stanford's Semgrex<sup>[2](#page-2-3)</sup>, we have extended a standard regular expression language to describe patterns over directed graphs<sup>[3](#page-2-4)</sup>, e.g., we introduce new  $\langle$  and  $\rangle$  operators to specify the direction of edge traversal in the dependency graph. Finally, we allow for (c) optional arguments and multiple arguments with the same name.

Robust: To recover from unavoidable syntactic errors, SD patterns (such as the ones shown in the next section) can be can be freely mixed with token-based surface patterns, using a language inspired by the Allen Institute of Artificial Intelligence's Tagger<sup>[4](#page-2-5)</sup>. These patterns match against information extracted in our text processing pipeline<sup>[5](#page-2-6)</sup>, namely a token's part of speech, lemmatized form, named entity label, and the immediate incoming and outgoing edges in the SD graph.

Fast: Our EE runtime is fast because the Odin runtime uses event trigger phrases (e.g., "move" for a moving event), which are captured with lexico-morphological patterns, as shallow filters to reduce the search space for pattern matching. That is, only when event triggers are detected is the matching of more complex syntactic patterns for arguments attempted. This guarantees quick executions. For

<span id="page-2-4"></span><span id="page-2-3"></span> $^{2}$ <nlp.stanford.edu/software/tregex.shtml>

<span id="page-2-2"></span><sup>&</sup>lt;sup>1</sup>Events that take other events as arguments. See the walkthrough example in the next section.

 $3$ We currently use Stanford syntactic dependencies, but any other graph derived from text could be used. For example, one could use a graph that models semantic roles or abstract meaning representation.

<span id="page-2-5"></span><sup>4</sup><https://github.com/allenai/taggers>

<span id="page-2-6"></span><sup>5</sup><https://github.com/sistanlp/processors>

<span id="page-3-3"></span>The phosphorylation of MEK by RAS inhibits the ubiquitination of TGF.

Figure 1: A sentence containing three events in the biomedical domain: a phosphorylation, ubiquitination, and a negative regulation between the two. The text in bold marks biochemical named entities previously identified by a NER.

example, in a real-world biochemical domain, Odin processes an average of 110 sentences/second<sup>[6](#page-3-1)</sup> with a grammar of 211 rules on a laptop with an i7 CPU and 16GB of RAM.

This document is organized as follows. Section [3](#page-3-0) introduces the Odin rule language with a simple walkthrough example. Section [4](#page-5-0) describes the complete rule language. The remaining sections introduce the programmatic aspects of Odin. Section [5](#page-20-0) describes Odin mentions, which are Scala<sup>[7](#page-3-2)</sup> objects that store the output of rules. Section [6](#page-22-0) describes programmatic ways to customize the output of rules, by attaching custom Scala code to rules. An important note here is that Odin constructs these mentions automatically, so adding custom actions is completely optional and their addition should be reserved for complex phenomena that are not easily implemented with rules, e.g., coreference resolution. Lastly, Section [7](#page-23-0) puts it all together, by introducing the Odin Scala API, i.e., how to instantiate and execute a domain grammar programatically.

# <span id="page-3-0"></span>3 A Walkthrough Example

Lets use the sentence in Figure [1](#page-3-3) as a simple walkthrough example for an Odin grammar in the biomedical domain. This particular sentence contains three protein named entities, previously found by a NER $<sup>8</sup>$  $<sup>8</sup>$  $<sup>8</sup>$ , and we would like to build a grammar that finds three molecular events: two simple</sup> events that operate directly on the entities mentioned in the text, that is the phosphorylation of MEK by RAS, and the ubiquitination of  $TGF<sup>9</sup>$  $TGF<sup>9</sup>$  $TGF<sup>9</sup>$ .

Conceptually, Odin follows the same strategy introduced by FASTUS more than 20 years ago [Ap](#page-26-8)[pelt et al.](#page-26-8) [\[1993\]](#page-26-8): it applies a cascade of grammars, where each grammar builds on the output produced by the previous one. This is illustrated in the grammar listed in Example [1,](#page-4-0) which lists all the rules necessary to capture the events of interest from Figure [1.](#page-3-3) The different rules capture multiple phenomena:

- ner promotes the output of the external NER, i.e., the NE labels in IOB notation<sup>[10](#page-3-6)</sup>, to Odin's mention objects, and assigns them the arbitrary label Protein. Note that mention labels are a domain-dependent choice, and, thus, they are the responsibility of the domain developer. The implement this rule we used a simple surface, or token, pattern.
- **phospho** matches a phosphorylation event, which is anchored around a nominal  $\text{trigger}$ , "phophorylation", and has two arguments: a mandatory theme, which is syntactically attached to the trigger verb through the preposition "of", and an optional (note the ? character) cause, attached to the trigger through the preposition "by". Both arguments must be Protein mention. In general, we call events that take only entity mentions as arguments *simple* events. The resulting event mention is assigned the Phosphorylation and Event labels (any number

<span id="page-3-2"></span><span id="page-3-1"></span><sup>6</sup>After the initial text processing pipeline that includes syntactic parsing.

 $7$ Odin is implemented in the Scala language. However, because Scala runs on the standard Java Virtual Machine (JVM), it plays well with other JVM languages, most notably Java.

<span id="page-3-4"></span><sup>&</sup>lt;sup>8</sup>Although here we focus on event extraction, Odin can also be used to write rules that extract entities. We largely ignore these type of rules here because event extraction is much more challenging and exciting.

<span id="page-3-5"></span> $9$ It is not extremely important in this context, but, in the biomedical domain, a phosphorylation event adds a phosphate group to the corresponding protein, which alters the activity of the protein. Similarly, ubiquitination adds ubiquitin, a regulatory protein, to the corresponding substrate protein. Finally we have a more complex event that takes these two events as arguments (phosphorylation inhibits ubiquitination). Detecting and linking these kinds of interactions, or"events", deepens our understanding of cancer signaling pathways.

<span id="page-3-6"></span><sup>&</sup>lt;sup>10</sup>The IOB or BIO notation is a common representation, first proposed in [Ramshaw and Marcus](#page-26-9) [\[1995\]](#page-26-9), used to capture sequences of words that form named entity mentions. Please see <http://www.cnts.ua.ac.be/conll2003/ner/> for more examples and details.

```
1 - name: ner
2 label: Protein
3 type: token
4 pattern: |
      5 [entity="B-Protein"][entity="I-Protein"]*
6
7 - name: phospho
8 label: [Phosphorylation, Event]
9 pattern: |
10 trigger = phosphorylation
11 theme: Protein = prep_of
12 cause: Protein? = prep_by
13
14 - name: ubiq
15 label: [Ubiquitination, Event]
16 pattern: |
17 trigger = ubiquitination
18 theme: Protein = prep_of
19 cause: Protein? = prep_by
20^{\circ}21 - name: negreg
22 label: Negative_regulation
23 pattern: |
24 trigger = [lemma=inhibit & tag=/ˆV/]
25 theme: Event = dobj
26 cause: Event = nsubj
```
Example 1: Rules that capture the events listed in Figure [1.](#page-3-3)

of labels  $> 1$  can be assigned through a rule). By assigning multiple labels to a mention, a domain developer essentially implements a de facto domain taxonomy. For example, in this example, we arbitrarily decide that an IS-A relation exists between labels from left to right. That is, the Phosphorylation event is a type of Event. In Section [4.5.2](#page-18-2) we discuss how to use formally-defined taxonomies in Odin.

- ubiq matches another simple event, this time around a ubiquitination. Clearly, there is a lot of redundancy between these last two rules. We will discuss later how to avoid this through rule templates.
- negreg matches the specified trigger for a negative regulation, and then uses syntactic patterns to find the arguments, theme and cause, which, this time, must be event mentions. This rule will of course match only after the mentions for the simple events introduced above are constructed. We call these type of events, which take other events as arguments, *recursive* events.

Explicit priorities can be assigned to rules to control the order and extent of their execution. It is important to note that these priorities are not mandatory. If they are not specified, Odin attempts to match all rules, which imposes an implicit execution. That is, phospho and ubiq can only match after ner is executed, because they require entity mentions as arguments. Similarly, negreg matches only after the simple event mentions are constructed.

Once the domain grammar is defined, the hard work is done. These rules are fed into an ExtractorEngine Scala object that applies them on free text and returns the extracted Mentions, as summarized in Example [2.](#page-5-4)

Of course, this simple example does not cover all of Odin's features. In the following sections you will learn the different features that can be used to make more general, permissive, or restrictive rules using our declarative language. For advanced users, we will also demonstrate how to write custom code that can be attached to rules, also known as "actions", which can be used to transform the extracted mentions in ways that are not supported by the language, so that you can create complex systems that better adapt to your needs.

```
1 val rules = "... text containing a domain grammar ..."
```
<sup>2</sup> // this engine applies the rules on free text and constructs output mentions

```
3 val ee = ExtractorEngine(rules)
```
- <sup>4</sup> // instantiate a Processor, for named entity recognition and syntactic analysis
- **val** proc = **new** BioNLPProcessor
- <sup>6</sup> // annotate text, producing a document with POS, NER, and syntactic annotations
- val text = "... example text ..."
- **val** doc = proc.annotate(text)
- // and, lastly, apply the domain grammar on this document
- <sup>10</sup> **val** mentions = ee.extractFrom(doc)

Example 2: A simple Scala API example. Here we used BioNLPProcessor, a processor tuned for texts in the biomedical domain, for POS, NER, and syntactic analysis. We offer opendomain processors as well, such as CoreNLPProcessor.

# <span id="page-5-0"></span>4 Rules

As the previous example illustrated, the fundamental building block of an Odin grammar is a rule. Rules define either surface patterns, which are flat patterns over sequences of words, such as **ner** in the example (formally defined in Section [4.3\)](#page-7-0), or patterns over the underlying syntactic structure of a sentence described using relational dependencies, such as phospho, ubiq, or negreg (defined in Section [4.4\)](#page-12-0).

All Odin rules are written in YAML [Ben-Kiki et al.](#page-26-10) [\[2005\]](#page-26-10). However, it is not necessary to be a YAML expert to use Odin, as we only use a small and simple YAML subset to write rules. A brief explanation of the required YAML features is given in Section [4.1.](#page-5-1)

Once you are comfortable writing rules, it is time to construct a complete domain grammar. In the simplest instance, a complete grammar is a single file containing some rules (similar to Example [1\)](#page-4-0). While this is sufficient for simple domains, when tackling more complex domains it may become necessary to organize rules into several files and recycle sets of prototypical rules to cover related events by altering sub-pattern variables. We describe all these situations in Section [4.5.](#page-18-0)

### <span id="page-5-1"></span>4.1 A Gentle Introduction to YAML

Odin rules are written using a small YAML [Ben-Kiki et al.](#page-26-10) [\[2005\]](#page-26-10) subset. In particular, we only use lists, associative arrays, and strings, which are briefly summarized below. For more details (although you should not need them), please read the YAML manual [Ben-Kiki et al.](#page-26-10) [\[2005\]](#page-26-10).

### <span id="page-5-2"></span>4.1.1 YAML Lists

YAML supports two different ways of specifying lists. The recommended one for Odin requires each list item to appear in a line by itself, and it is denoted by prepending a dash and a space before the actual element. Elements of the same list must have the same level of indentation. As an example, a list of fruits in YAML notation is provided in Example [3.](#page-5-5)

```
- watermelon
```
Example 3: Example YAML list

#### <span id="page-5-3"></span>4.1.2 YAML Associative Arrays

YAML supports two different syntaxes for associative arrays. The recommended one for Odin is the one in which each key-value pair appears in its own line, and all key-value pairs have the same level

<span id="page-5-5"></span><sup>1</sup> - apple

<sup>2</sup> - banana

 $3 -$  orange

of indentation. Each key must be followed by colon. An example of a YAML associative array is provided in Example [4.](#page-6-2)

```
1 first_name: Homer
```

```
2 last_name: Simpson
```

```
address: 742 Evergreen Terrace
```

```
4 town: Springfield
```
Example 4: Example YAML associative array

### <span id="page-6-0"></span>4.1.3 YAML Strings

Many rule components are encoded using single-line strings, as we have seen in the previous examples. There is one exception: the rule's pattern field (as described in Sections [4.3](#page-7-0) and [4.4\)](#page-12-0). Patterns can be complex and it is a good idea to break them into several lines. YAML supports multi-line strings using the vertical bar character (e.g.  $\mid$ ) to partition a key-value pair. When this is used, the string begins in the next line and it is delimited by its indentation. An example of a YAML multi-line string is shown in Example [5.](#page-6-3)

```
1 var1: single-line string
2 var2: |
   this is a multi-line string
   this is still part of the same string
   because of its indentation
6 var3: another single-line string
```
Example 5: Example YAML associative array with one multi-line string value

As shown, YAML strings don't have to be quoted. This is a nice feature that allows one to write shorter and cleaner rules. However, there is one exception that you should be aware of: strings that start with a YAML indicator character must be quoted. Indicator characters have special semantics and must be quoted if they should be interpreted as part of a string. These are all the valid YAML indicator characters:

- ? : , [ ] { } # & \* ! | > ' " % @ '

As you can probably tell, these are not characters that occur frequently in practice. Usually names and labels are composed of alphanumeric characters and the occasional underscore, so, most of the time, you can get away without quoting strings.

### <span id="page-6-1"></span>4.2 Rules

Odin rules are represented simply as YAML associative arrays, using the fields shown in Table [1.](#page-7-1)

<span id="page-7-1"></span>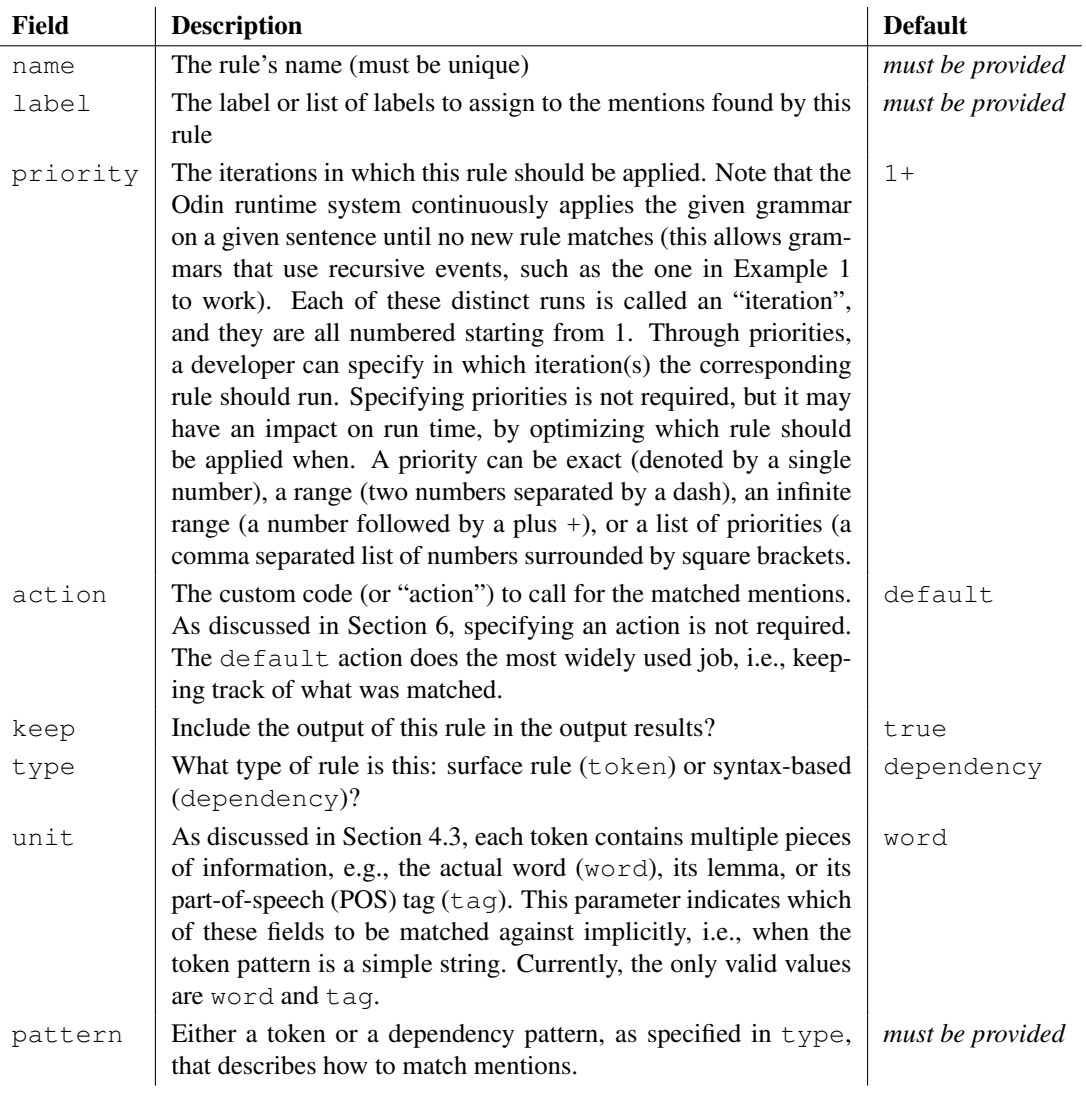

Table 1: An overview of the fields of Odin rules.

Clearly, the most important part of a rule, is the pattern field. In Section [4.3](#page-7-0) we describe how to implement surface, or "token", patterns. These are useful for simple sequences, or when syntax is not to be trusted. In Section [4.4](#page-12-0) we introduce the bread-and-butter of Odin: syntactic, or "dependency", patterns. Note that both types of patterns use some of the same constructs: string matchers (i.e., objects that can match a string), and token constraints (i.e., objects that impose complex conditions on individual tokens to be matched). We will introduce these for token patterns, and reuse them for dependency patterns.

### <span id="page-7-0"></span>4.3 Token Patterns

A common task in information extraction is extracting structured information from text. Structured information may refer to different kinds of things, from item enumerations to complex event mentions. One way to extract this kind of mentions from text is by the use of surface patterns that allow us to match sequences of tokens that usually signal the presence of the information we are interested in.

Surface patterns are available in Odin through the use of "token" patterns. Odin's token patterns can match continuous and discontinuous token sequences by applying linguistic constraints on each

token (Section [4.3.1\)](#page-8-0), imposing structure (Section [4.3.5\)](#page-9-1), generalized through the use of operators (Section [4.3.6\)](#page-9-2), and drawing on context (Section [4.3.7\)](#page-11-0). In this section we will describe each of these features that make token patterns efficient and easy to use for the different information extraction tasks that are encountered by practitioners.

### <span id="page-8-0"></span>4.3.1 Token Constraints

Remember that, in the simplest case, a token (or word) can be matched in Odin simply by specifying a string. For example, to match the phosphorylation trigger in Example [1,](#page-4-0) all we had to do was write phosphorylation (quotes are optional). But, of course, Odin can do a lot more when matching individual words. This is where token constraints become useful. A token constraint is a boolean expression surrounded by square brackets that can be used to impose more complex conditions when matching a token.

<span id="page-8-3"></span>Each token has multiple fields that can be matched:

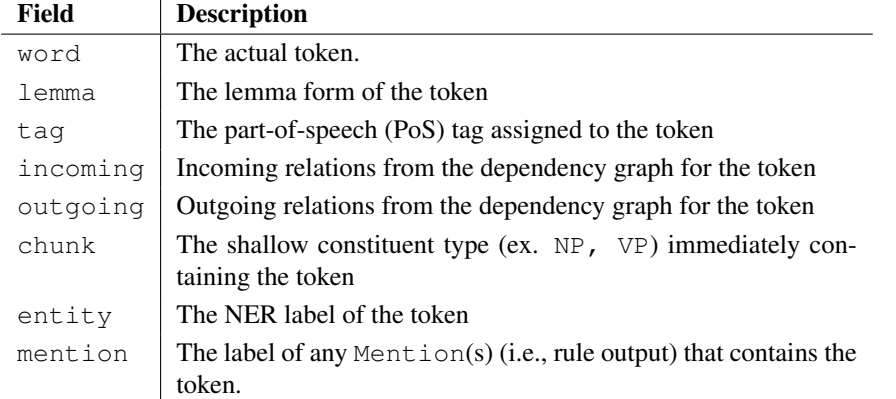

Table 2: An overview of the attributes that may be specified in a token constraint.

A token field is matched by writing the field name, followed by the equals character and a string matcher. (e.g. word=dog matches the word "dog",  $\text{tag} = / \gamma / \gamma$  matches any token with a part-ofspeech that starts with "V", entity="B-Person" matches any token that is the beginning of a person named entity). Expressions can be combined using the common boolean operators: and  $\alpha$ , or |, not !. Parentheses are also available for grouping the boolean expressions.

Note: if the square brackets that delimit the token constraint are left empty, i.e., [], the expression will match any token.

### <span id="page-8-1"></span>4.3.2 String Matchers

A string matcher is an object that matches a string. Matching strings is the most common operation in Odin, being heavily used both in token and dependency patterns. This is because all token fields (described in Table [2\)](#page-8-3) have string values that are matched using string matchers. Additionally, dependency patterns (described in Section [4.4\)](#page-12-0) match incoming and outgoing dependencies by matching the name of the dependency using the same string matchers.

Strings can be matched exactly or using regular expressions. Both options are described next.

### <span id="page-8-2"></span>4.3.3 Exact String Matchers

An exact string matcher is denoted using a string literal, which is a single- or double-quote delimited string. The escape character is the backslash (e.g.,  $\setminus$ ). If the string is a valid Java identifier, the quotes can be omitted. For example, word=dog matches the word "dog".

### <span id="page-9-0"></span>4.3.4 Regex String Matchers

A regex string matcher is denoted by a slash delimited Java regular expression.<sup>[11](#page-9-3)</sup> A slash can be escaped using a backslash. This is the only escaping done by Odin to regular expressions, everything else is handled by the Java regular expression engine. For example,  $\text{tag} = \text{``V/matches}$  any token with a part-of-speech that starts with "V".

### <span id="page-9-1"></span>4.3.5 Named Arguments

Token patterns support two types of named arguments: those constructed "on-the-fly" from an arbitrary sequence of tokens or those that point to existing mentions.

Capturing a sequence of tokens and assigning a label to the span for later use can be performed using the (?<identifier> pattern) notation, where identifier is the argument name and pattern is the token pattern whose result should be captured and associated with the argument name. Capturing several sequences or mentions with the same name is supported as well as nested captures (i.e., arguments defined inside other arguments).

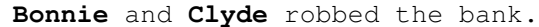

<sup>1</sup> (?<**robber**> Bonnie) and (?<**robber**> Clyde) robbed []\*? (?<**location**> bank)

<span id="page-9-4"></span>Example 6: An example of a token pattern with a repeated argument using a subpattern-style named argument.

While powerful, these subpattern-style named arguments can quickly clutter a rule, especially when the pattern is nontrivial. Consider the (?<**robber**>) pattern in Example [6.](#page-9-4) A broadcoverage rule for detecting a *robber* could be quite complex. A better strategy might be to generalize this pattern as a rule designed to identify any *person*. Since this rule provides the context of a *robbery* event, it would be sufficient to simply specify that the span of text being labelled *robber* is a mention of a *person*. We can do this quite easily with Odin.

A previously matched mention can be included in a token pattern using the @ operator followed by a StringMatcher that should match a mention label. This will consume all the tokens that are part of the matched mention. If the mention should be captured in one of the named groups then the notation is @identifier:StringMatcher where the identifier is the group name and the string matcher should match the mention label.

**Bonnie** and **Clyde** robbed the bank.

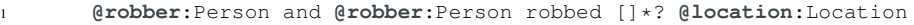

Example 7: An example of a token pattern with a repeated argument using an mention-based named argument. This assumes that other rules built the Person and Location mentions, possibly from the output of a NER.

#### <span id="page-9-2"></span>4.3.6 Token Pattern Operations

The most fundamental token pattern operations are concatenation and alternation. Concatenating two patterns is achieved by writing one pattern after the other. Alternation is achieved by separating the two patterns using the alternation operator (e.g.,  $\vert$ ). This is analogous to a boolean OR.

Parentheses can be used to group such expressions. As is usual, parentheses take precedence over the alternation operator. Table [3](#page-10-0) shows some simple examples of operator and parenthesis usage.

<span id="page-9-3"></span><sup>11</sup>See <http://docs.oracle.com/javase/8/docs/api/java/util/regex/Pattern.html>

<span id="page-10-0"></span>

| pattern             | description                  |
|---------------------|------------------------------|
| fat rats I mice     | matches fat rats OR mice     |
| $fat$ (rats   mice) | matches fat rats OR fat mice |

Table 3: Example of parentheses usage to change operator precedence.

<span id="page-10-2"></span>Odin also supports several types of quantifiers (see Table [4](#page-10-1) for details). The  $?$ ,  $\star$  and + postfix quantifiers are used to match a pattern zero or one times, zero or more times, and one or more times respectively. These are greedy quantifiers, and can be turned lazy by appending a question mark (e.g.,  $?$ ,  $*$ ?,  $+$ ?). Figure [2](#page-10-2) illustrates the difference between greedy and lazy quantifiers.

```
a b c d e f c
pattern | match
[ ] + c \big| a b c d e f c
[ ]+? c abc
```
Figure 2: Comparison of greedy (default behavior) and lazy (?) quantifiers.

Ranged repetitions can be specified by appending  $\{n,m\}$  to a pattern, which means that the pattern should repeat at least n times and at most m. If n is omitted (e.g.,  $\{ , \mathbf{m} \}$ ) then the pattern must repeat zero to m times. If m is omitted (e.g.,  $\{n, \}$ ) then the pattern must repeat at least n times. Ranges are greedy, and can be turned lazy by appending a question mark (e.g.,  $\{n, m\}$ ?,  ${m}$ ?,  ${n}$ , ?) For an exact number of repetitions the  ${n}$  suffix is provided. Since this is an exact repetition there are no greedy/lazy variations.

<span id="page-10-1"></span>Table [4](#page-10-1) summarizes this set of quantifiers.

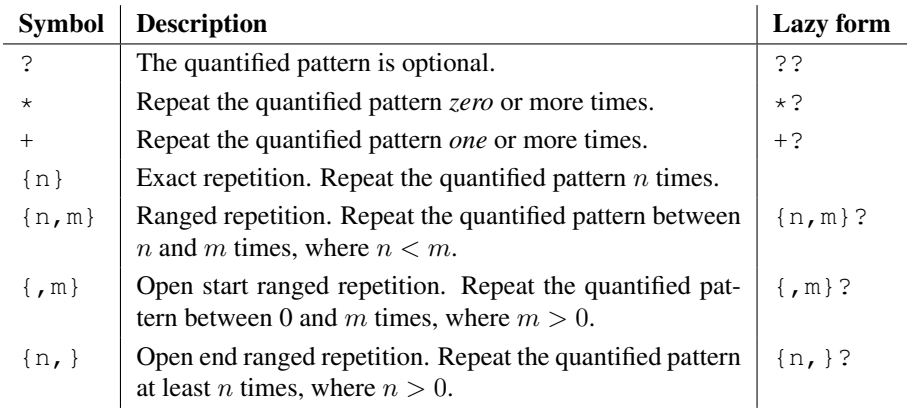

Table 4: An overview of the quantifiers supported by Odin's token patterns.

Quantifiers apply either to a single token constraint or to a group of token constraints. Groups are specified by using parentheses. An example of a token pattern that uses quantifiers is shown on Example [8.](#page-11-2) This example also shows that one can use mention captures in the quantified groups (the Number argument), and that the captured mentions can share the same name. This is useful for the extraction of enumerations of unknown length.

<span id="page-11-2"></span><sup>1</sup> # First, find numbers by inspecting the POS tag. <sup>2</sup> # Note that this is not the only way to check for a number,  $3$  # there are other options, such as [word= $\sqrt{d+1}$ ] <sup>4</sup> - **name**: numbers <sup>5</sup> **label**: Number <sup>6</sup> **priority**: 1 type: token <sup>8</sup> **pattern**: | <sup>9</sup> [tag=CD] 10 <sup>11</sup> # Second, match comma separated lists of numbers optionally followed <sup>12</sup> # by the word 'and' and a final number.  $13 - name: list$ <sup>14</sup> **label**: ListOfNumbers <sup>15</sup> **priority**: 2 <sup>16</sup> **type**: token <sup>17</sup> **pattern**: | <sup>18</sup> **@num**:Number ("," **@num**:Number)+ (and **@num**:Number)?

The numbers **4**, **8**, **15**, **16**, **23** and **42** frequently recurred in Lost.

Example 8: Example showcasing quantifiers and mention captures.

### <span id="page-11-0"></span>4.3.7 Zero-width Assertions

Zero-width assertions allow one to verify whether or not a pattern is present without including it in the matched result. Odin supports the following zero-width assertions:

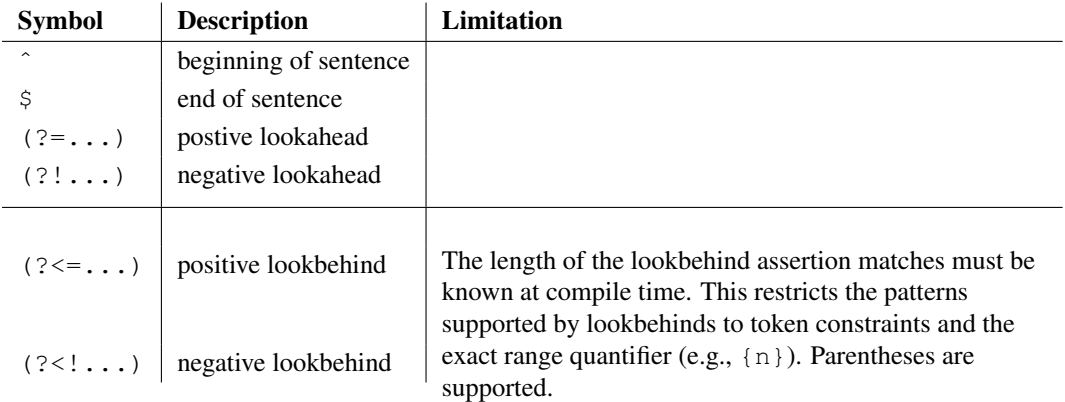

Table 5: An overview of the zero-width assertions supported by Odin. These patterns do not consume tokens, but are useful to match patterns preceding/following the expression of interest.

#### <span id="page-11-1"></span>4.3.8 Output

The output of any Odin rule is called a "mention", and they are actual instances of a Mention Scala class, or one of its subclasses (see Section [5\)](#page-20-0).

The inclusion of named captures in a token pattern affects the type of Mention that is produced. In general, the result of applying a token pattern successfully is usually a  $TextBoundMention$ (see Section [5\)](#page-20-0). However, if the token pattern includes named captures, then the result is a RelationMention, which is essentially a collection of named captures, or "arguments" (but without a predicate, or "trigger", which is typical of event mentions!). In other words, relation mentions are not dependent on a particular predicate. If one of the named captures has the name "trigger" (case insensitive), then Odin assumes that this pattern defines an event, and the result is an event mention (an instance of the EventMention class). Examples [9](#page-12-1) and [10](#page-12-2) show two simple patterns that produce an event mention and a relation mention, respectively.

```
1 - name: event_mention_out
2 label: LivesIn
3 priority: 2
4 type: token
    5 pattern: |
      6 (?<resident>Oscar)
      7 (?<trigger>[lemma=live])
8 in [tag=DT]? (?<location>[tag=/ˆN/]+)
```
Example 9: An example of a token pattern rule that produces an event mention through the specification of a trigger.

**Dr. Frankenstein** spends a lot of time in the graveyard.

```
1 - name: relation_mention_out
2 label: PersonWithTitle
3 priority: 2
   type: token
5 pattern: |
      6 (?<title>[word=/(?i)ˆmr?s|dr|prof/]) @person:Person
```
Example 10: An example of a token pattern rule that produces a relation mention. This rule has named arguments, but does not specify a trigger. For brevity, we assume that Person mentions have already been identified.

### <span id="page-12-0"></span>4.4 Dependency Patterns

While token patterns are quite powerful, they are, of course, not too robust to syntactic variation. Writing patterns over syntactic structure produces generalizations with broader coverage that do not sacrifice precision. Consider the sentences in Figure [3:](#page-12-3)

<span id="page-12-3"></span>**Noam danced** at midnight with the **leprechaun**. **Noam**, in full view of the three-legged robot, **danced** at dawn with the **leprechaun**. **Noam danced** under the moonlight at midnight with the **leprechaun**. His friends watched in awe while **Noam danced** the forbidden jig with the **leprechaun** at midnight.

Figure 3: These sentences show some of the infinite syntactic variation describing a dance between two entities.

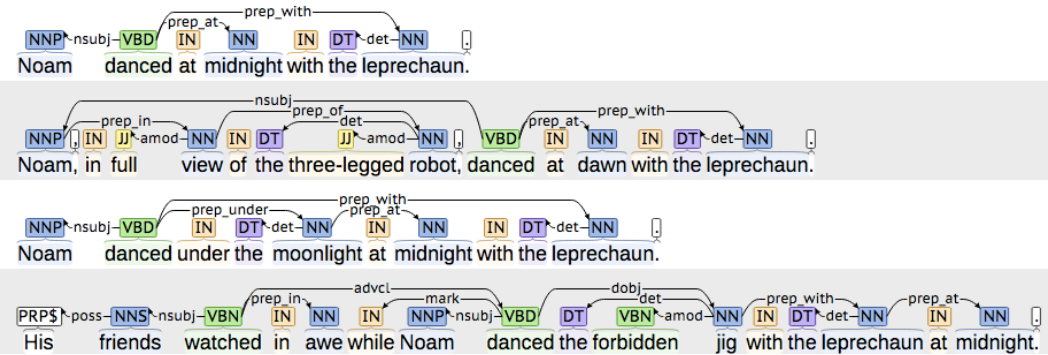

Figure 4: The relational-dependency parse for the sentences in Figure [3.](#page-12-3)

While it requires several token-pattern rules to precisely capture the syntactic variation shown in Figure [3,](#page-12-3) all of these variants can be covered with a single rule using a dependency pattern (see Example [11\)](#page-13-0).

```
1 - name: dancers_1
    2 label: Dance
    3 priority: 2
    4 pattern: |
      5 trigger = [lemma=dance]
       6 dancer:Entity = nsubj
      7 partner:Entity = dobj? prep_with
```
Example 11: A dependency rule that expects two arguments: (1) a nominal subject and (2) the head word complements of a "with" prepositional phrase off of the lemmatized trigger, *dance*; (2) may be preceded by an optional hop through a direct object  $(d \circ b)$  relation. Note the optional hop through a direct object (dobj). Parsers often struggle with prepositional attachment, so we have added an optional dobj in this rule to be robust to such errors.

| Entity Dancer-Dance<br>-Partner-<br><b>Entity</b><br>danced at midnight with the leprechaun.<br>Noam                                              |
|----------------------------------------------------------------------------------------------------|
| Entity<br>Dance<br><b>Entity</b><br>Partner-<br>-Dancer-<br>Noam, in full view of the three-legged robot, danced at dawn with the leprechaun.     |
| Entity Dancer-Dance<br><b>Entity</b><br>Partner-<br>danced under the moonlight at midnight with the leprechaun.<br>Noam                           |
| Entity\Dancer-Dance-<br>Entity<br>-Partner-<br>danced the forbidden jig with the leprechaun at midnight.<br>His friends watched in awe while Noam |

Figure 5: The structured output of the rule in Example [11.](#page-13-0)

Formally, a dependency pattern describes a traversal over a syntactic dependency graph. Again, we currently use Stanford dependencies [de Marneffe and Manning](#page-26-7) [\[2008\]](#page-26-7) in Odin, but Odin is independent of the representation used. Odin's dependency patterns are composed of several fields. To boot, dependency patterns defining event rules require a "trigger" that must be set to a token pattern (see previous section). This token pattern describes a valid predicate for the event of interest. The rest of the fields are event arguments defined through a syntactic path from the trigger to some mention (entity or event) that was previously matched by another rule. The path is composed of *hops* and optional *filters*. The hops are edges in the syntactic dependency graph; the filters are token constraints on the nodes (tokens) in the graph.

Hops can be *incoming* or *outgoing*. An *outgoing* hop follows the direction of the edge from HEAD →DEPENDENT; an *incoming* hop goes against the direction of the edge, leading from DE-PENDENT  $\rightarrow$ HEAD. For example, the dependency "jumped"  $\rightarrow$  "Fonzie" is outgoing ("jumped" is the head), but it is considered incoming when traversed in the other direction: "Fonzie" ← "jumped".

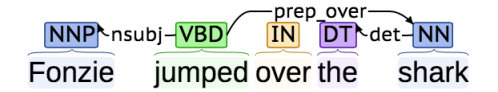

Figure 6: A simple sentence with its corresponding dependency parse tree.

```
1 pattern: |
2 trigger = [lemma=jump]
3 entity:Noun = nsubj
4 obstacle:Noun = prep_over
```
Example 12: A simple, two-argument dependency pattern composed solely of outgoing hops, which matches the "jumping" event above. We are assuming that a different rule created a Noun mention for every  $NN*$ .

An outgoing dependency is matched using the > operator followed by a string matcher, which operates on the label of the corresponding dependency, e.g., >nsubj. Because most patterns use outgoing hops, (i.e. HEAD  $\rightarrow$ DEPENDENT), the > operator is implicit and can therefore be omitted. An incoming relation (i.e. DEPENDENT  $\rightarrow$  HEAD) is matched using a required < operator followed by a string matcher. >> is a wildcard operator that can be used to match any outgoing dependency. << is a wildcard operator that can be used to match any incoming dependency.

Importantly, restrictions may be imposed on the nodes (i.e., tokens) visited when following dependencies, using the usual token constraints. Example [13](#page-14-0) illustrates such constraints on both the robber (using the POS tag) and the property (using the actual word).

**Gonzo stole** her **chicken**. **Gonzo stole** her heart.

```
1 - name: np
2 label: Noun
    3 priority: 1
4 type: token
5 unit: tag
    6 pattern: |
      / ^N/
8
9 - name: steal-1
10 label: Steal
11 priority: 2
12 pattern: |
13 trigger = [lemma=steal]
14 robber:Noun = nsubj [tag=NNP] # We are only interested in Proper Nouns
15 property:Noun = dobj [!word=heart] # Let's keep the romance out of it.
```
Example 13: While these two sentences are syntactically identical, only one pertains to theft of tangible goods. We are assuming that a different rule created a Noun mention for every  $NN*$ .

Just as in token patterns, dependency patterns can include parentheses and the alternation operator  $\lfloor$ . For example, the pattern  $n \text{ sub } j \mid \text{agent}$  matches an outgoing dependency whose label is either nsubj or agent.

#### <span id="page-15-0"></span>4.4.1 Named Arguments for Dependency Patterns

Clearly, naming event arguments is important (e.g., one may want to keep track who is the agent and who is the patient in a robbery event). We probably already observed that Odin has a simple syntax for this: a path to an argument begins with  $name:label = path, where  $label$  is the$ the label of an existing Mention. The path must lead to a token that is a part of a Mention with the specified label. Argument names are required and *unique*, i.e., you can't have two different patterns with the same name. But the same pattern may match multiple mentions! If, for example, an argument with the name "theme" matched three different entities, then three event mentions will be generated, each with one entity as the *theme*. If the given path to the *theme* fails to match any Mention, then no event mentions will be created.

At times one may need to make an argument optional or allow for more than one argument with the same name in a single event mention. This can be achieved through the use of argument quantifiers. Arguments can be made optional with the ? operator. The + operator is used to indicate that a single event mention with all matches should be created. The  $\star$  is similar to + but also makes the argument optional. If the exact number of arguments with the same name is known, it can be specified using the exact repetition quantifier  $\{k\}$ . In cases of exact repetitions, the cartesian product will be applied to the Mentions matching the given path. If  $k$  Mentions are asked for in a path p and n are found to match p, then j event mentions will be produced, where j is the binomial coefficient shown in Equation [4.4.1.](#page-15-1) A few rules using these argument quantifiers are shown in Examples [14,](#page-15-2) [15,](#page-15-3) & [16.](#page-16-1)

$$
\binom{n}{k} = \frac{n!}{k!(n-k)!} \tag{1}
$$

#### **Cities** like **London**, **Paris**, **Tokyo**, and **Beijing**.

<span id="page-15-1"></span>Figure 7: The sentence used by the rules shown in Examples [14,](#page-15-2) [15,](#page-15-3) & [16.](#page-16-1) We are assuming that a different rule created a Location mention for every location NE.

```
1 - name: cities-1
2 label: Cities
    3 priority: 2
    4 pattern: |
      5 trigger = [lemma=city]
       6 # produces 4 EventMentions each with 1 city
      7 city:Location = prep_like
```
#### Example 14: An example of a complete dependency pattern rule without an argument quantifier.

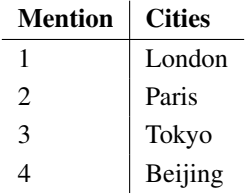

Table 6: The four mentions produced by the dependency pattern shown in Example [14.](#page-15-2)

```
1 trigger = [lemma=city]
2 # produces 1 EventMention with 4 cities
3 city:Location+ = prep_like
```
**Example 15:** An example of a dependency pattern with  $a +$  argument quantifier. Its output is shown in Table [7.](#page-16-2)

Mention | Cities

1 London, Paris, Tokyo, Beijing

<span id="page-16-2"></span>Table 7: The single mention produced by the rule shown in Example [15.](#page-15-3)

```
1 trigger = [lemma=city]
2 # produces 6 EventMentions each with 2 cities
      3 city:Location{2} = prep_like
```
<span id="page-16-3"></span>**Example 16:** An example of a dependency pattern with a  $\{k\}$  quantifiers on event arguments. The scattering effect of the  $\{k\}$  quantifier is shown in Table [8.](#page-16-3)

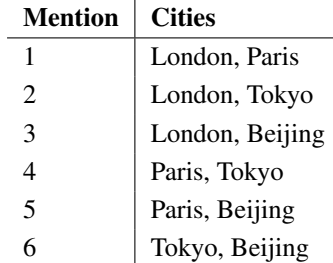

Table 8: The six mentions produced by the rule shown in Example [16.](#page-16-1)

### <span id="page-16-0"></span>4.4.2 Quantifiers for Dependency Patterns

In addition of the above quantifiers on event arguments, Odin supports quantifiers inside the actual dependency patterns. They are shown in Table [9.](#page-16-4)

The  $?$ ,  $*$  and  $*$  postfix quantifiers are used to match a pattern zero or one times, zero or more times, and one or more times respectively. There is no notion of greedy/lazy dependency patterns.

Ranged repetitions can be specified by appending  $\{m, n\}$  to a pattern, and means that the pattern should repeat at least m times and at most n. If m is omitted (e.g., {, n}) then the pattern must repeat zero to n times. If n is omitted (e.g.,  $\{m, \}$ ) then the pattern must repeat at least m times. There is no notion of greedy/lazy dependency patterns. For an exact number of repetitions the  $\{n\}$ suffix is provided.

<span id="page-16-4"></span>For example, the pattern  $/$ prep $/$ + matches a sequence of 1 or more outgoing dependencies whose labels contain prep. The pattern  $dobj \times (prep/{3})$  matches 0 or more dobj dependencies, followed by up to 3 outgoing dependencies that contain prep.

| <b>Symbol</b> | <b>Description</b>                                                                                       |
|---------------|----------------------------------------------------------------------------------------------------|
| ?             | The quantified pattern is optional.                                                                      |
| $\star$       | Repeat the quantified pattern <i>zero</i> or more times.                                                 |
| $^+$          | Repeat the quantified pattern one or more times.                                                         |
| $\{n\}$       | Exact repetition. Repeat the quantified pattern $n$ times.                                               |
| $\{n,m\}$     | Ranged repetition. Repeat the quantified pattern between<br><i>n</i> and <i>m</i> times, where $n < m$ . |
| $\{$ , m $\}$ | Open start ranged repetition. Repeat the quantified pat-<br>tern between 0 and m times, where $m > 0$ .  |
| $\{n, \}$     | Open end ranged repetition. Repeat the quantified pattern<br>at least <i>n</i> times, where $n > 0$ .    |

Table 9: An overview of the quantifiers supported by Odin's dependency patterns.

#### <span id="page-17-0"></span>4.4.3 Zero-width Assertions

For dependency patterns, there no lookbehind or lookahead assertions, only lookaround assertions. The lookaround syntax is (?= pattern) for positive assertions and (?! pattern) for negative assertions. Example [17](#page-17-2) shows an example of a positive lookaround in action.

**Dennis crashed** his mom's **car**. **Dennis crashed** his ear.

```
1 - name: np
2 label: Noun
3 priority: 1
4 type: token
5 unit: tag
6 pattern: |
7 / ^N/  
8
9 - name: accident-1
10 label: Accident
11 priority: 2
12 pattern: |
13 trigger = [lemma=crash]
14 agent:Noun = nsubj [tag=NNP] # We are only interested in Proper Nouns
15 # Only match if this is mom's car
16 vehicle:Noun = dobj (?= poss [lemma=mom]) [lemma=car]
```
Example 17: Sometimes ownership matters. Perhaps we want to know whether or not Dennis should be grounded for crashing a car. Did Dennis crash his mother's car? A positive lookaround is needed for this.

### <span id="page-17-1"></span>4.4.4 Output

The result of applying a dependency pattern successfully is usually an event mention. If a trigger is not specified, a relation mention is produced (see Figures [18](#page-17-3) & [19](#page-18-3) for details).

```
Oscar lives in a trash can.
```

```
1 - name: dep_event_mention_out
2 label: LivesIn
3 priority: 2
4 pattern: |
5 trigger = [lemma=live]
6 resident:Person = nsubj
7 location:Location prep_in
```
Example 18: An example of a dependency pattern rule that produces an event mention through the specification of a trigger.

**Dr. Frankenstein** spends a lot of time in the graveyard.

```
1 - name: sometitle-1
2 label: Title
3 priority: 1
4 type: token
5 pattern: |
      [word]/(?i)^mr?s|dr|prof|7
8 - name: dep_relation_mention_out
9 label: PersonWithTitle
10 priority: 2
11 pattern: |
12 person:Person
13 title:Title = nn
```
Example 19: An example of a dependency pattern rule that produces a relation mention. This rule has named arguments, but does not specify a trigger. When the trigger field is omitted in a dependency pattern, the first field given should specify a named argument using the mention retrieval syntax (argname: MentionLabel). All subsequent dependency patterns used by the other arguments are anchored on this first argument.

### <span id="page-18-0"></span>4.5 Building a Grammar

By now, we hope you are somewhat confident that you can write Odin rules. Of course, the next step is to put them together into a complete grammar. This can be very simple: minimally, all you have to do is to store them all into a single file which is then loaded into an Odin engine (see Section [7\)](#page-23-0). If you care a lot about efficiency, you can tune your grammar by assigning priorities to rules. For example, rules that match entities should be executed before (i.e., have a lower priority) than rules that match events where these entities serve as arguments. (But again, this is not needed: Odin takes care of pipelining rules internally.)

But some domain grammars are more complicated than a simple sequence of rules. You may have event labels that are so complex that you would prefer to store them in a taxonomy. Some event types have almost exactly the same syntactic representations as others, so you would like to reuse some rules. Odin supports all these issues. We describe them next.

### <span id="page-18-1"></span>4.5.1 Master File

The master file is a grammar's entry point, or the file is passed to the Odin runtime engine. As mentioned, for simple grammars, this file can be simply a collection of rules. For more complicated scenarios, this file must contain a required rules section, and two optional sections: taxonomy and vars. Let us describe these sections next.

### <span id="page-18-2"></span>4.5.2 Taxonomy

The taxonomy is a forest (meaning a collection of trees) of labels that, if specified, is used by Odin as the hierarchy for mention labels. An example taxonomy is shown in Example [20.](#page-19-1)

```
1 # a tree hierarchy can be used to define the taxonomy
2 - organism:
3 - prokaryotic:
4 - archaebacteria
5 - eubacteria
6 - eukaryotic:
7 - unicellular:
8 - protista
9 - multicellular:
10 - autotrophic:
11 - plantae
12 - heterotrophic:
13 - fungi
14 - animalia
15 # we want to include robots in our taxonomy
16 # but they are not organisms, what can we do?
17 # fortunately, multiple trees are supported
18 - \text{rohot}
```
Example 20: Example taxonomy

If a taxonomy is provided, then all the labels used by the rules must be declared in the taxonomy. This is obviously useful for catching typos. More importantly, the taxonomy hierarchy is used to robustly match mentions in subsequent rules. For example, if a rule creates an entity mention with the label animalia from the taxonomy in Example [20,](#page-19-1) this mention will be matched as argument in a subsequent rule, which requires that argument to be of label multicellular. This is because animalia is a hyponym of multicellular, i.e., it is directly derived from it.

If the value of taxonomy is a single string, then it will be interpreted as a file name and the taxonomy will be read from that file. It should be noted that the taxonomy may only be specified in the master file, whether included directly or provided through an import (see Example [21\)](#page-19-2).

```
1 # the taxonomy file should contain only the contents of the taxonomy (without the
      taxonomy: section name)
2 taxonomy: path/to/taxonomy.yml
```
Example 21: An example of a taxonomy import.

### <span id="page-19-0"></span>4.5.3 Variables and Templates

It is very common that similar events share the same syntactic structure. For example, in the biomedical domain, all the biochemical reactions (there are between 10 and 20 of these) share the same structure. For example, "A phosphorylates B" is similar to "A ubiquitinates B", with the exception of the predicate: "phosphorylates" vs. "ubiquitinates". In such situations, we would like to reuse these syntactic structures between events (so we do not write the same rules 10–20 times). Odin supports these through the use of variables and rule templates, where rule templates are simply rules that use variables. For example, one could write a single rule template for the above example, where the trigger constraints are encoded using a variable.

In general, variables can be declared as a YAML mapping, and they can be substituted in rules using the  $\S$ {variableName} notation (see Examples [22](#page-20-1) & [23\)](#page-20-2). Furthermore, wherever a rule can be specified, you can also import a file, through the import command, and its optional vars parameter. This gives one a further opportunity to instantiate variables. Example [22](#page-20-1) shows the import command in action.

```
1 # global variables
2 vars:
3 myTrigger: "eat"
4
5 rules:
6 # import rules from file
7 # if variables are used in the imported file,
8 # they will be retrieved from the global vars
9 - import: path/to/template.yml
10
11 # import rules from file
12 # myTrigger is overridden for this import
13 - import: path/to/template.yml
14 vars:
15 myTrigger: "sell"
16
17 # rules and imports can live together in harmony :)
18 - name: somedude
19 label: Person
20 type: token
21 pattern: |
22 [entity='B-Person'] [entity='I-Person']*
```
Example 22: An example of a master file that uses import statements and demonstrates variable precedence. Note that variables can be instantiated in three different places: (a) in the template file itself, (b) when the import command is used, or (c) at the top of the master file. The precedence is: (b)  $>(c)$   $>(a)$ . For this particular example, it means that the value chosen for the myTrigger variable is "eat" for the first import (LINE 9) and "sell" for the second import (LINE 13).

```
1 vars:
2 # these variables are superseded by those in the master file
3 myTrigger: "buy"
4 myMentionLabel: "Food"
5
6 rules:
7 - name: example_rule
8 label: Event
9 type: token
10 priority: 1
11 pattern: |
12 @person:Person # match a person
13 (?<trigger> [lemma=${myTrigger}]) # trigger comes from provided variable
14 [tag="DT"]? @object:${myMentionLabel} # retrieve mention with given label
```
Example 23: The template. yml file imported in Example [22.](#page-20-1)

# <span id="page-20-0"></span>5 Mentions, or the Output of Rules

As hinted before in this document, each rule produces a Mention object when it successfully matches some text. These objects are nothing magical: we simply use them to store everything that the rule contains, and the corresponding text matched. Table [10](#page-21-3) summarizes the fields of the mention object.

<span id="page-21-3"></span>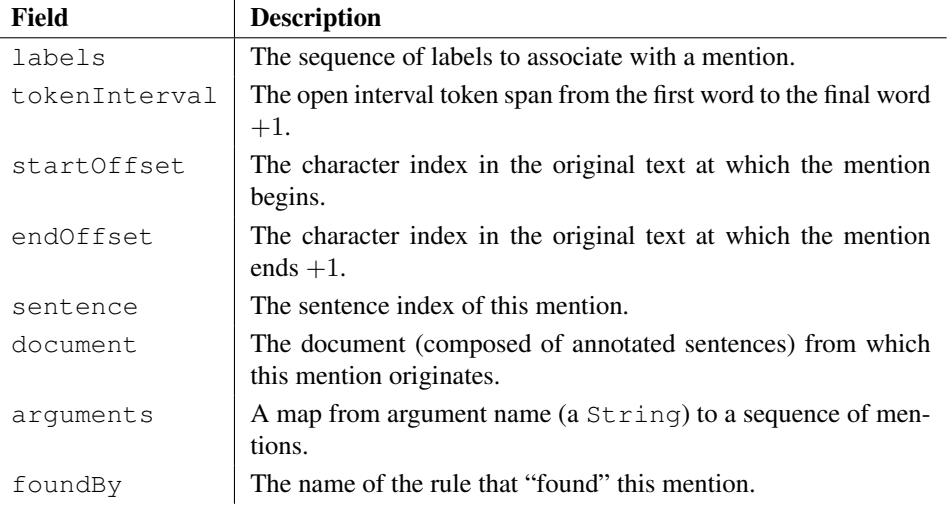

Table 10: An overview of the most important fields of the Mention class.

Sometimes, actual code is best at explaining things. We highly encourage the reader to take a look at the code implementing Mention and its subclasses<sup>[12](#page-21-4)</sup>. Note that some the information stored in mentions, e.g., the token interval of the mention, refer to data structures produced by our preprocessing code, such as Sentence and Document. Again, reading through the code is the best way to learn about these<sup>[13](#page-21-5)</sup>.

## <span id="page-21-0"></span>5.1 TextBoundMention

The Mention class is subclassed by several other classes. The simplest is  $TextBoundMention.$ A TextBoundMention is created when the output of a rule is a flat structure, i.e., a contiguous sequence of tokens in a sentence. More formally, a TextBoundMention will have a tokenInterval, but its arguments map will be empty. These mentions are usually used to represent entities or event triggers.

# <span id="page-21-1"></span>5.2 RelationMention

A RelationMention encodes  $n$ -ary relations between its arguments. All the arguments are named (based on the argument names specified in the matched rule), and are stored in the arguments map. Importantly, several arguments may have the same name! This is extremely useful when one needs to capture in a rule enumerations of several valid arguments with the same role (for example, a food argument may capture multiple foods consumed at a dinner).

# <span id="page-21-2"></span>5.3 EventMention

An EventMention is similar to a RelationMention, with just one additional feature: it has a TextBoundMention that represents the trigger of the event. In other words, the arguments map contains an additional argument, labeled  $triqger$ , which stores the event's predicate. Note: an event must have exactly one trigger.

<span id="page-21-4"></span><sup>12</sup>[https://github.com/clulab/processors/blob/master/src/main/scala/edu/arizona/](https://github.com/clulab/processors/blob/master/src/main/scala/edu/arizona/sista/odin/Mention.scala) [sista/odin/Mention.scala](https://github.com/clulab/processors/blob/master/src/main/scala/edu/arizona/sista/odin/Mention.scala)

<span id="page-21-5"></span><sup>13</sup>[https://github.com/clulab/processors/blob/master/src/main/scala/edu/arizona/](https://github.com/clulab/processors/blob/master/src/main/scala/edu/arizona/sista/processors/Document.scala) [sista/processors/Document.scala](https://github.com/clulab/processors/blob/master/src/main/scala/edu/arizona/sista/processors/Document.scala)

## <span id="page-22-0"></span>6 Advanced: Customizing Rule Output with Actions

Note: you are welcome to skip this section. We expect only a small numbers of users, who need deep customization of Odin, to find this section necessary.

As described in the previous section, Odin rules produce mentions, which store all the relevant information generated during the match. This is sufficient for most common usages of Odin, but sometimes this information requires some changes. For example, one could use coreference resolution to replace event arguments that are pronouns with their nominal antecedents, as indicated by the coreference resolution component. This is not easily done though rules, and this is when actions become necessary.

Actions are Scala methods (implemented by the domain developer!) that can be applied by Odin's runtime engine to the resulting Mentions after matching the rule. An Action has the type signature shown in Example [24.](#page-22-1)

<span id="page-22-1"></span><sup>1</sup> **def** action(mentions: Seq[Mention], state: State): Seq[Mention]

Example 24: Signature of action methods.

A rule will first try to apply its pattern to a sentence. Any matches will be sent to the corresponding action as a Mention sequence. If an action is not explicitly named, the default identity action will be used, which returns its input mentions unmodified (i.e. the input's identity).Actions receive as input parameters this Mention sequence and also the runtime engine's State.

The State object (second parameter) provides read-only access to *all* the mentions previously created by Odin in the current document. This information may be useful to implement global decisions, e.g., coreference resolution across the entire document.

Actions must return a Mention sequence that will be added to the State at the end of the current iteration by the runtime engine. For example, the simplest possible action would return the mentions it received as the first input parameter. Example [25](#page-22-2) shows an only slightly more complicated action that removes any Mention containing the text "Fox".

```
def action(mentions: Seq[Mention], state: State): Seq[Mention] = {
2 mentions.filter(_.text contains "Fox")
```
<sup>3</sup> }

Example 25: An example of an action that removes any Mention containing the text "Fox".

Note that, in addition to attaching actions to individual rules, actions can also be called globally at the end of each iteration by the runtime engine. This means that the extractor engine (see Example [26\)](#page-22-3) must receive this global action as a parameter during its construction.

```
1 // The simplest instantiation where no actions are specified.
```
- <sup>2</sup> // Here the matches produced by a our rules are returned unmodified.
- <sup>3</sup> **val** eeNoActions = ExtractorEngine(rules)

<sup>5</sup> // named in the rules

```
6 val eeWithActions = ExtractorEngine(rules, myActions)
```
- // Here we specify both an actions object and a global action
- <sup>8</sup> **val** eeWithActionsAndGlobal = ExtractorEngine(rules, myActions, myGlobalAction)
- <sup>9</sup> // We can also choose to specify only a global action
- <sup>10</sup> **val** eeWithGlobalOnly = ExtractorEngine(rules, globalAction = myGlobalAction)

#### Example 26: The ExtractorEngine may be instantiated in several ways.

<sup>4</sup> // myActions is an object containing the implementation of any actions

Global actions have the same signature, but, in this context, the mentions parameter contains all mentions found in this iteration of the engine. Any mentions produced by rule-local actions will only make it into the State iff they pass successfully through the global actions. By default, the global action returns its input unmodified (i.e. the input's identity).

# <span id="page-23-0"></span>7 Putting it Together: the Odin API

In the previous sections we learned how to write token and dependency patterns using the Odin information extraction framework. In this section, we will go through the set up of a complete system using Odin to extract marriage events from free text. In Example [27,](#page-23-1) we define a minimal grammar which we assume to be saved to the current working directory in a file named marriage.yml.

```
1 - name: ner-person-or-pronouns
2 label: Person
3 priority: 1
4 type: token
    5 pattern: |
6 # This pattern uses the output of an NER system to
7 # create a Person mention
8 [entity=PERSON]+
9 |
10 # We will also consider some pronouns to be person Mentions
11 [lemma=/ˆhe|she|they/]
12
13 - name: ner-date
14 label: [Date]
15 priority: 1
16 type: token
17 pattern: |
18 [entity=DATE]+
19
20 - name: ner-loc
21 label: Location
22 priority: 1
23 type: token
24 pattern: |
25 [entity=LOCATION]+
26
27 # optional location and date
28 - name: marry-syntax-1
29 label: Marriage
30 priority: 2
31 example: "He married Jane last June in Hawaii."
32 type: dependency
33 pattern: |
34 # avoid negative examples by checking for "neg" relation
35 trigger = [lemma=marry & !outgoing=neg]
36 spouse:Person+ = (<xcomp? /ˆnsubj/ | dobj) conj_and?
37 date:Date? = /prep_(on|in|at)/+ | tmod
      38 location:Location* = prep_on? /prep_(in|at)/+
```
Example 27: An example of a small set of rules designed to capture a marriage event and its participants. The rules that run in priority 1 make use of the output of an NER system to capture mentions for Person, Location, and Date. According to the rule "marriage-syntax-1", a Marriage event requires at least one spouse and may optionally have a Date and Location.

We can now use our marriage.yml event grammar to extract mentions from free text. Example [28](#page-24-0) shows a simple Scala program to do just this. We instantiate a CoreNLPProcessor which uses Stanford's CoreNLP to parse and annotate the provided text with the attributes required by Odin (see Table [2](#page-8-3) for a list of the relevant attributes). This annotated text is stored in a Document

which is then passed to Odin through the EventEngine.extractFrom() method. Finally we collect the Marriage mentions found by Odin and display them using the Mention.json() method, which converts the mention into a JSON representation. A portion of this output is shown in Example [29.](#page-24-1)

```
1 import edu.arizona.sista.odin._
2 import edu.arizona.sista.processors.corenlp.CoreNLPProcessor
3
4 object SimpleExample extends App {
5 // two example sente
6 val text = """|John and Alice got married in Vegas last March.
7 | Caesar and Cleopatra never married.
8 | I think they got married.
9 | Zarbon and Frederick will marry next summer.
10 |She and Burt finally got married.
11 |Simon and Samantha got married in Tucson on March 12, 2010 at the Desert Museum.
12 | """.stripMargin
13
14 // read rules from general-rules.yml file in resources
15 val source = io.Source.fromFile("marriage.yml"))
16 val rules = source.mkString
17 source.close()
18
19 // Create a simple engine without custom actions
20 val extractor = ExtractorEngine(rules)
21
22 // annotate the sentences
23 val proc = new CoreNLPProcessor
24 val doc = proc.annotate(text)
25
26 // extract mentions from annotated document
27 val mentions = extractor
28 .extractFrom(doc)
29 // only keep the Marriage mentions
30 .filter(_ matches "Marriage")
31
32 // display the mentions
33 mentions.foreach{ m => println(m.json(pretty=true)) }
34
35 }
```
Example 28: A simple Scala program using the marriage.yml rules shown in Example [27.](#page-23-1) These rules do not call any custom actions. For an explanation of how to link rules to custom actions, please refer to Section [6.](#page-22-0)

```
1 {
2 "type":"Event",
3 "labels":["Marriage"],
4 "sentence":5,
5 "foundBy":"marry-syntax-1",
6 "trigger":{
      "type": "TextBound",
8 "tokenInterval":[4,5],
9 "characterOffsets":[212,219],
10 "labels":["Marriage"],
11 "sentence":5,
12 "foundBy":"marry-syntax-1"
13 \quad \frac{1}{2}14 "arguments":{
15 "spouse":[{
16 "type":"TextBound",
17 "tokenInterval":[0,1],
18 "characterOffsets":[189,194],
```
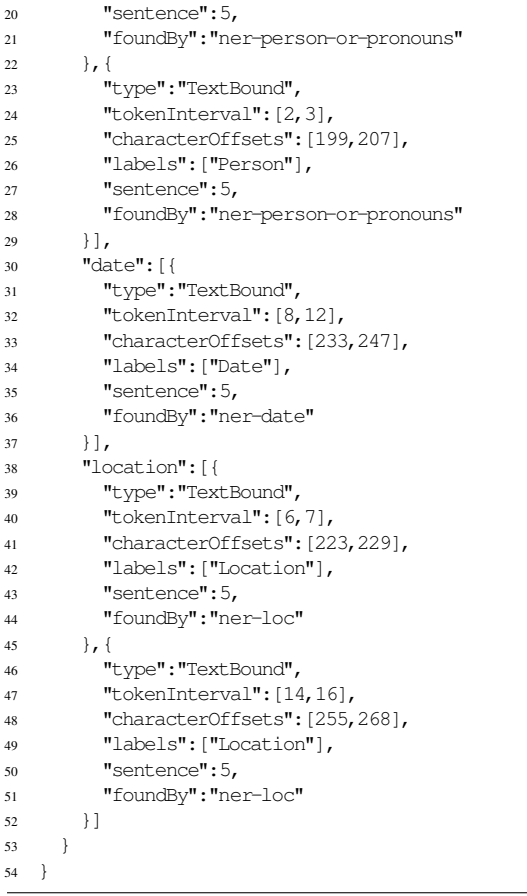

Example 29: An example of one of the captured Marriage mentions outputted as JSON. The "characterOffsets" field corresponds to the original text provided in Example [28\)](#page-24-0).

An example of a complete project including details on how to specify Odin's dependencies is available here:

```
https://github.com/clulab/odin-examples
```
Readers seeking a starting point for their own projects can refer to the code in the linked repository which contains working examples covering both simple and complex scenarios.

# References

- <span id="page-26-1"></span>Douglas E Appelt and Boyan Onyshkevych. The common pattern specification language. In *Proc. of the TIPSTER Workshop*, pages 23–30, 1998.
- <span id="page-26-8"></span>Douglas E. Appelt, Jerry R. Hobbs, John Bear, David Israel, and Mabry Tyson. Fastus: A finite-state processor for information extraction from real-world text. In *Proceedings of the International Conferences on Artificial Intelligence (IJCAI)*, 1993.
- <span id="page-26-10"></span>Oren Ben-Kiki, Clark Evans, and Brian Ingerson. Yaml ain't markup language (yaml) version 1.1. *yaml. org, Tech. Rep*, 2005.
- <span id="page-26-5"></span>Angel X. Chang and Christopher D. Manning. TokensRegex: Defining cascaded regular expressions over tokens. Technical Report CSTR 2014-02, Computer Science, Stanford, 2014.
- <span id="page-26-0"></span>Laura Chiticariu, Yunyao Li, and Frederick R Reiss. Rule-based information extraction is dead! long live rule-based information extraction systems! In *Proc. of EMNLP*, 2013.
- <span id="page-26-4"></span>Hamish Cunningham, Diana Maynard, Kalina Bontcheva, Valentin Tablan, Niraj Aswani, Ian Roberts, Genevieve Gorrell, Adam Funk, Angus Roberts, Danica Damljanovic, Thomas Heitz, Mark A. Greenwood, Horacio Saggion, Johann Petrak, Yaoyong Li, and Wim Peters. *Developing Language Processing Components with GATE (Version 6)*. University of Sheffield, 2011.
- <span id="page-26-7"></span>Marie-Catherine de Marneffe and Christopher D. Manning. The Stanford typed dependencies representation. In *Proc. of COLING Workshop on Cross-framework and Cross-domain Parser Evaluation*, 2008.
- <span id="page-26-3"></span>Lawrence Hunter, Zhiyong Lu, James Firby, William A Baumgartner, Helen L Johnson, Philip V Ogren, and K Bretonnel Cohen. Opendmap: an open source, ontology-driven concept analysis engine, with applications to capturing knowledge regarding protein transport, protein interactions and cell-type-specific gene expression. *BMC bioinformatics*, 9(1):78, 2008.
- <span id="page-26-2"></span>Roger Levy and Galen Andrew. Tregex and Tsurgeon: tools for querying and manipulating tree data structures. In *Proc. of LREC*, 2006.
- <span id="page-26-6"></span>C. D. Manning, M. Surdeanu, J. Bauer, J. Finkel, S. J. Bethard, and D. McClosky. The Stanford CoreNLP natural language processing toolkit. In *Proc. of ACL*, 2014.
- <span id="page-26-9"></span>Lance A Ramshaw and Mitchell P Marcus. Text chunking using transformation-based learning. *arXiv preprint cmp-lg/9505040*, 1995.